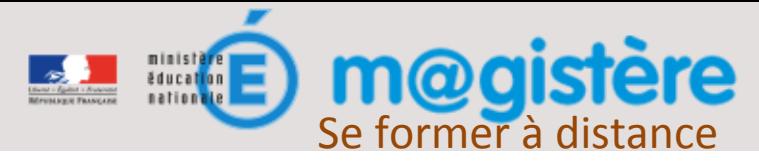

## Utiliser mon portfolio

Le portfolio est un outil personnel mis à disposition de chaque enseignant qui peut être complété en lien avec son carnet de bord, ses travaux réalisés... Il peut être partagé avec une présentation appelée « vue ».

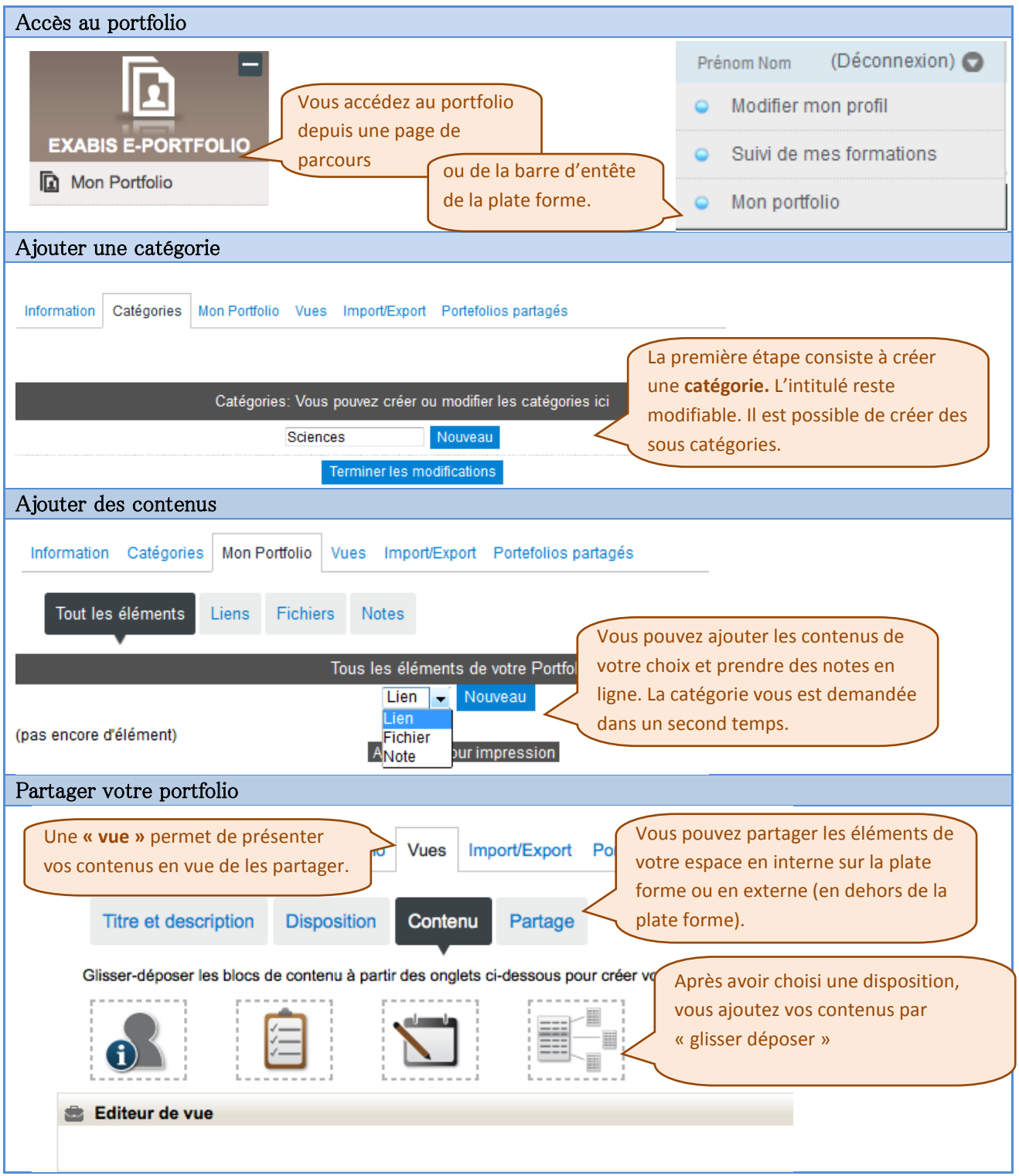